## **CHECKLIST FOR COMPLIANCE WITH THE RIGHTS OF DATA SUBJECTS TO SWOH INFORMATION, DATA PORTABILITY, ERASURE AND CORRECTION UNDER THE GDPR**

 $1$  . The contract of the contract of the contract of the contract of the contract of the contract of the contract of the contract of the contract of the contract of the contract of the contract of the contract of the con

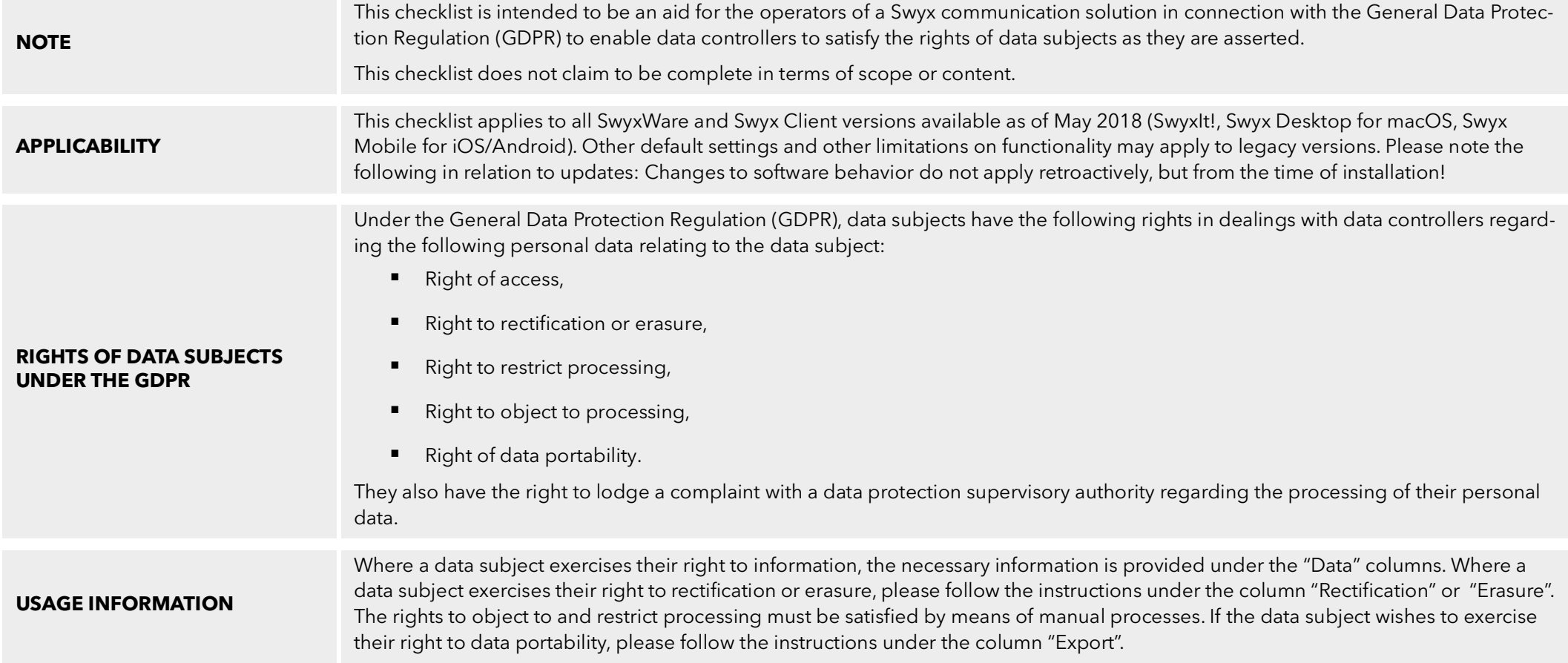

## SWYXWARE

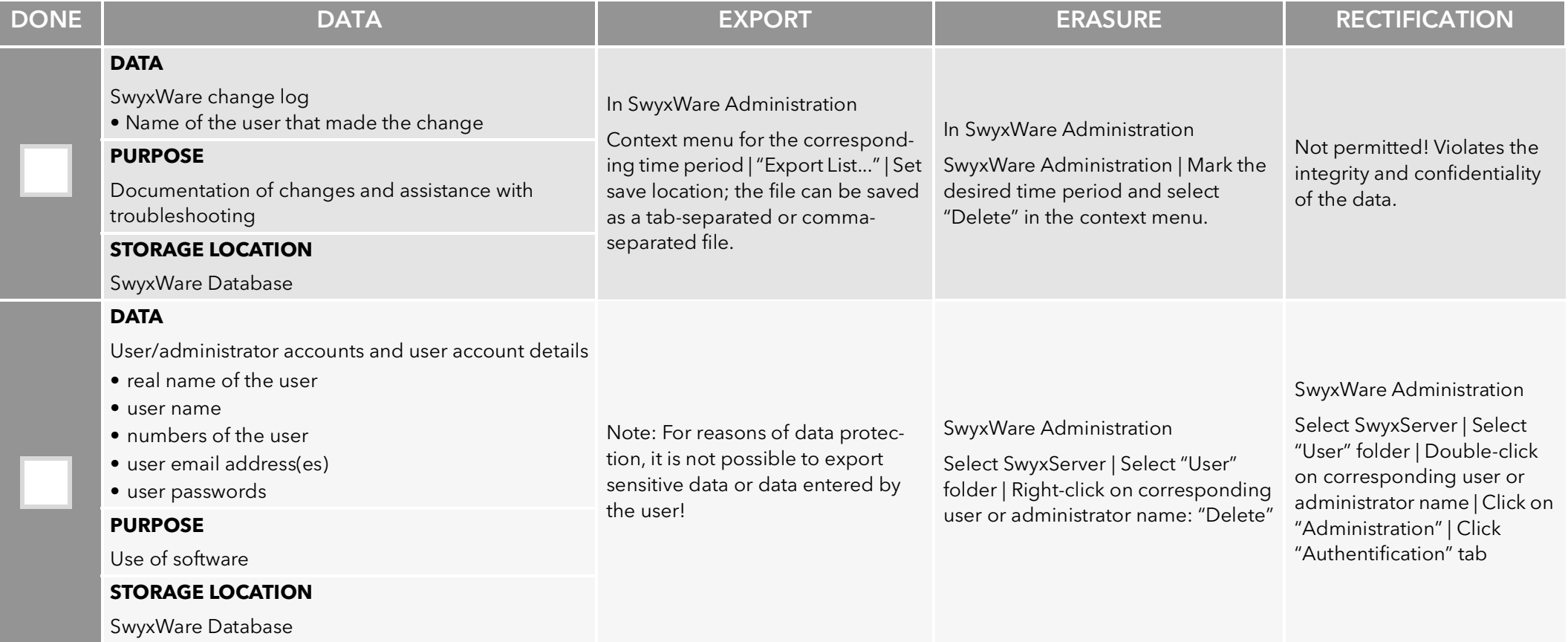

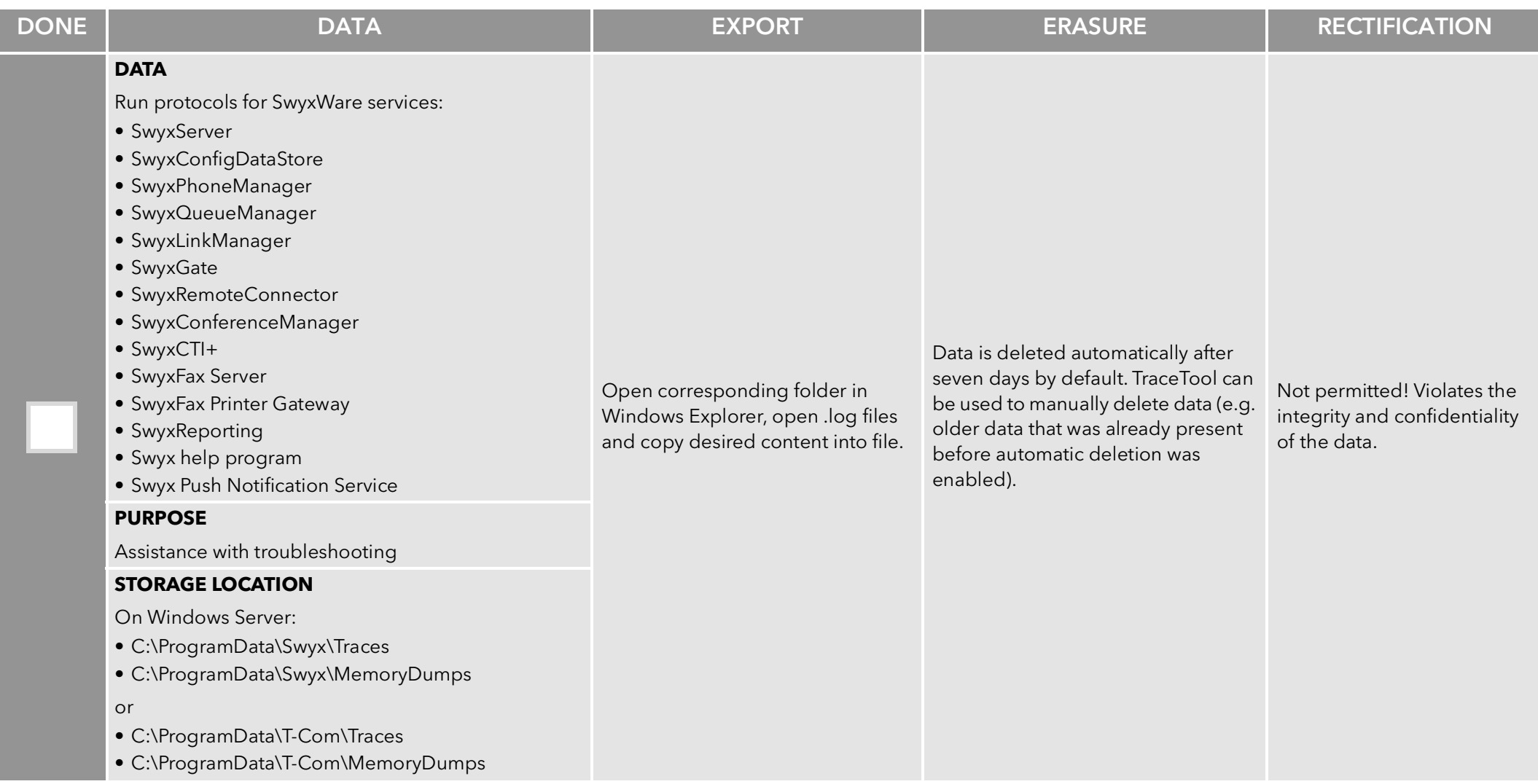

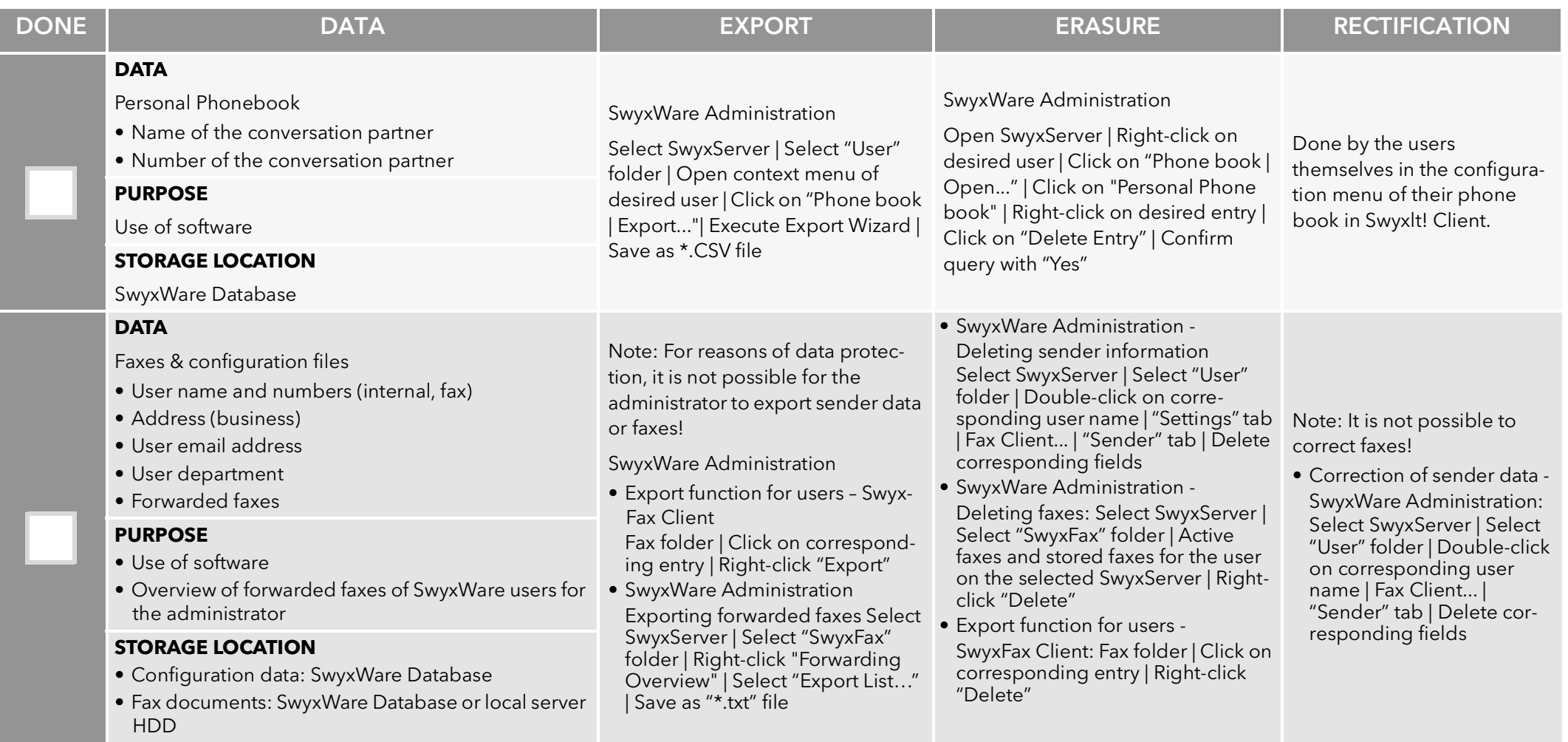

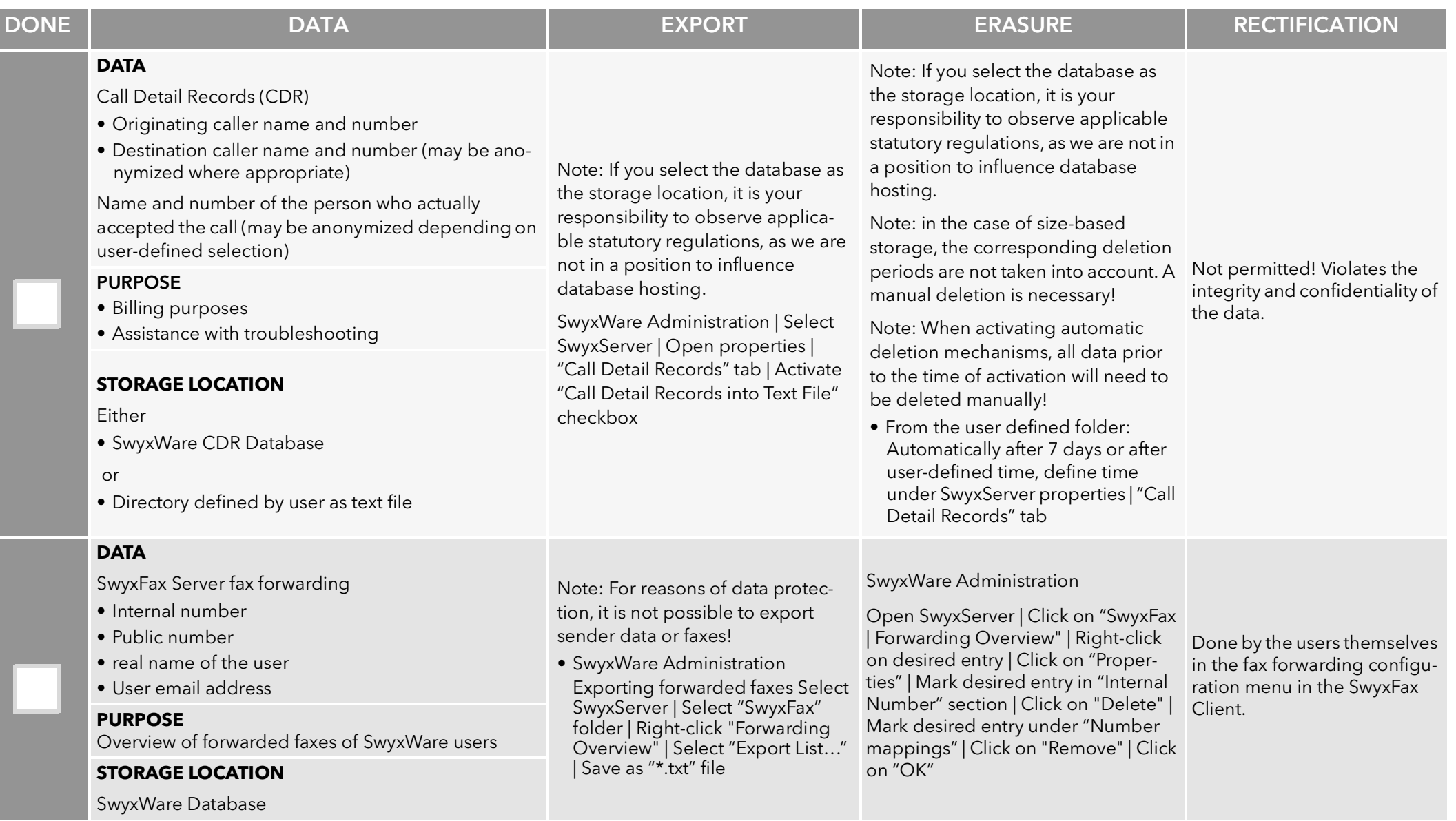

П I.

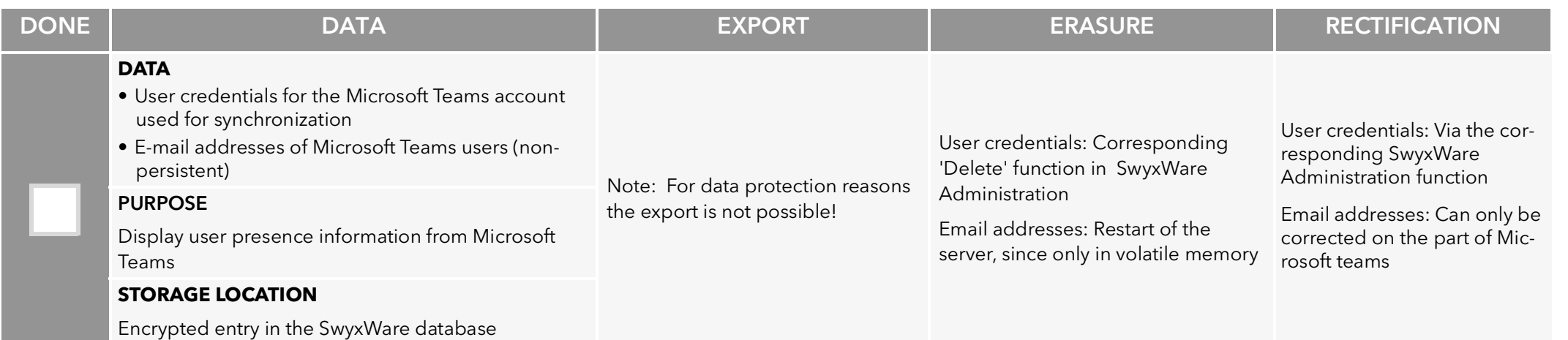

## SWYXON

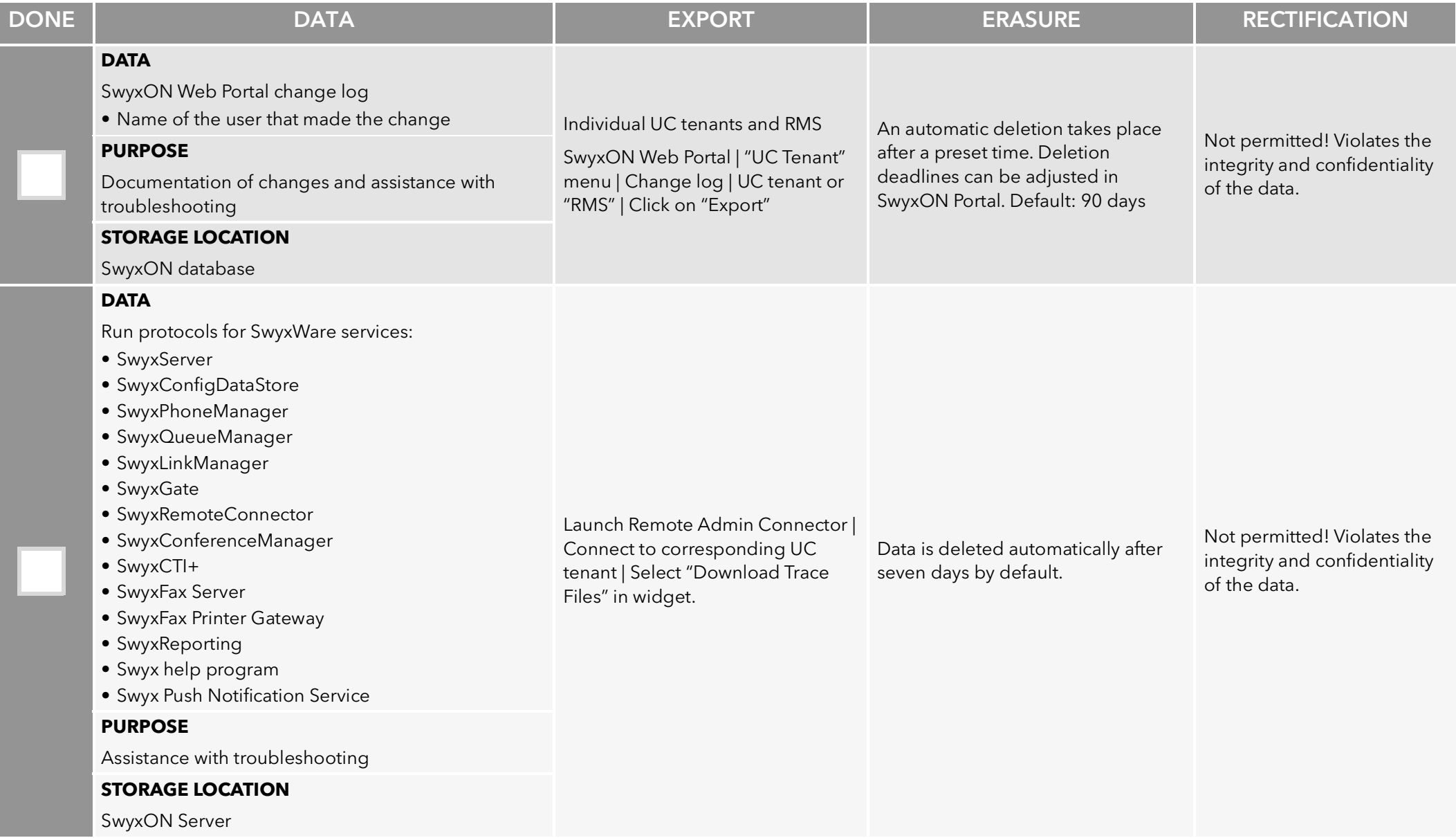

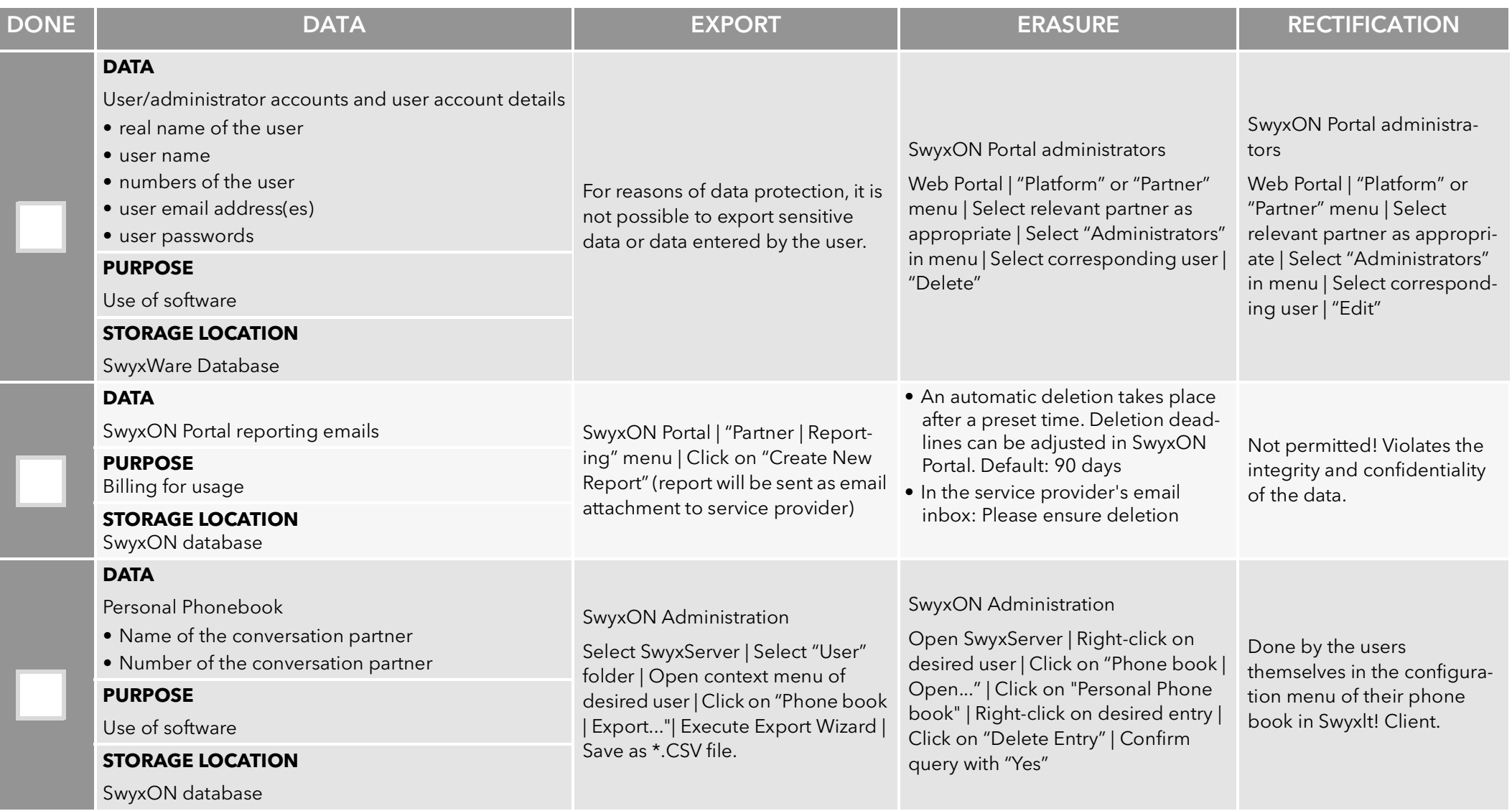

п

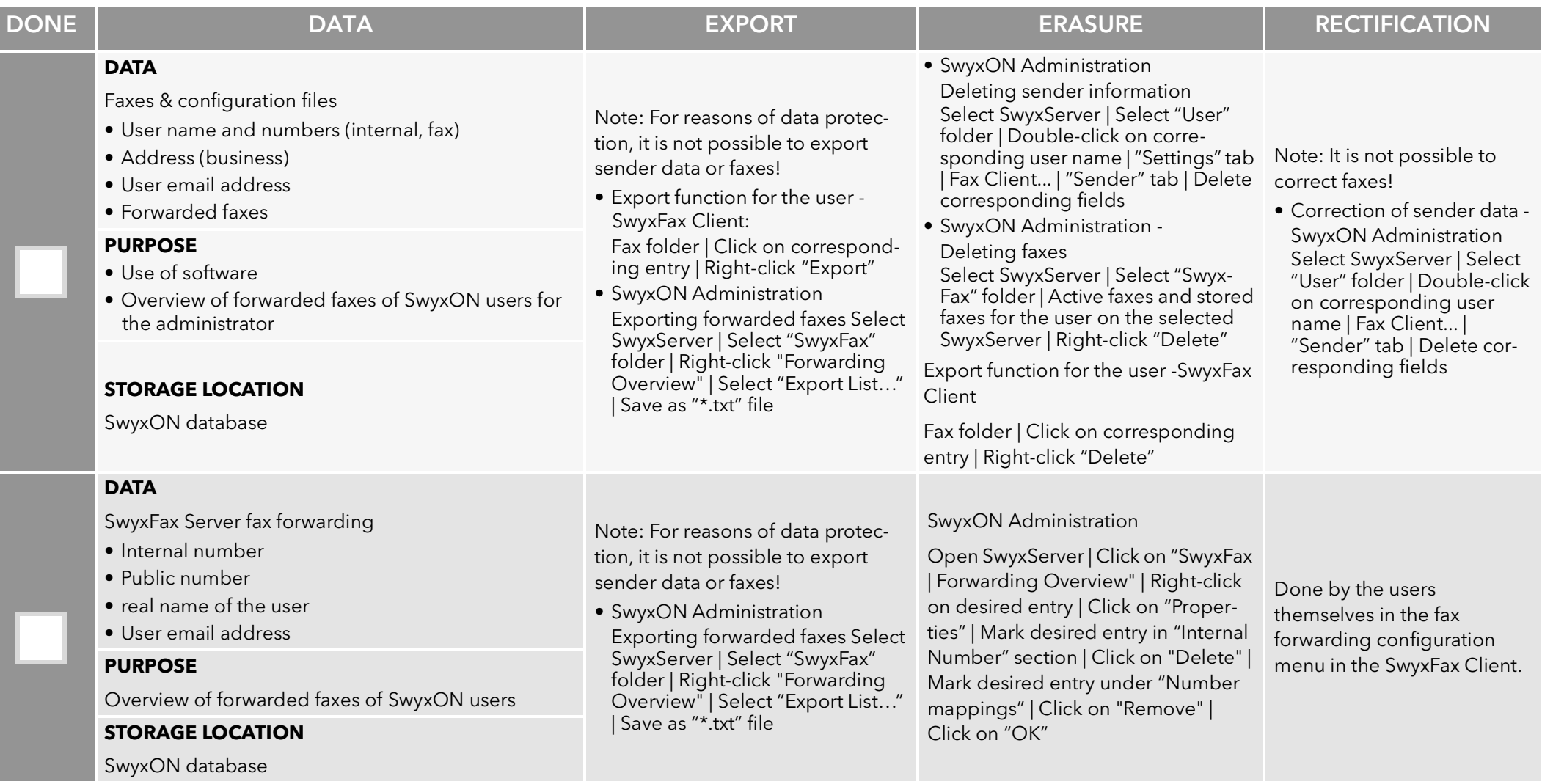

п

## SWYX CLIENTS

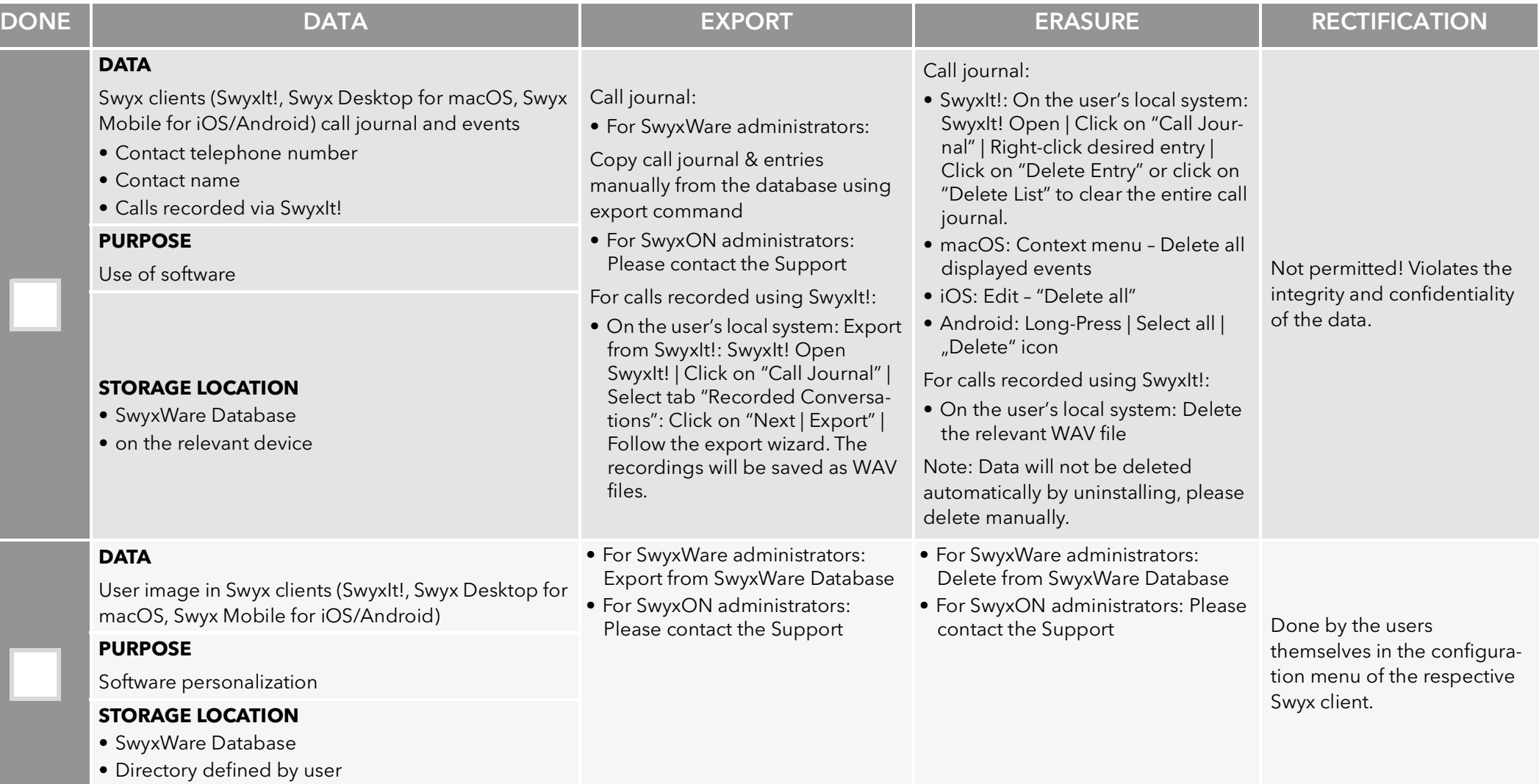

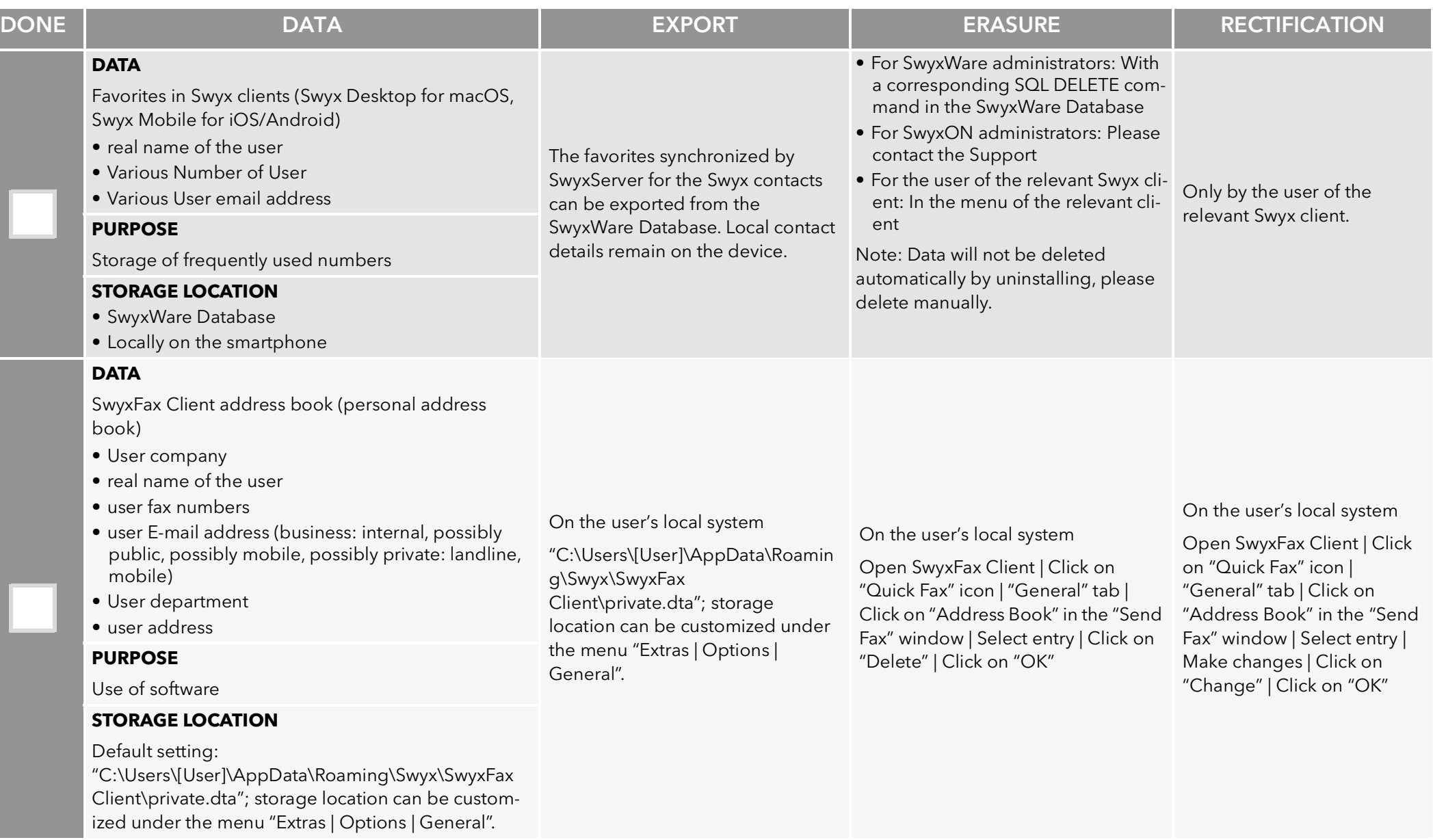

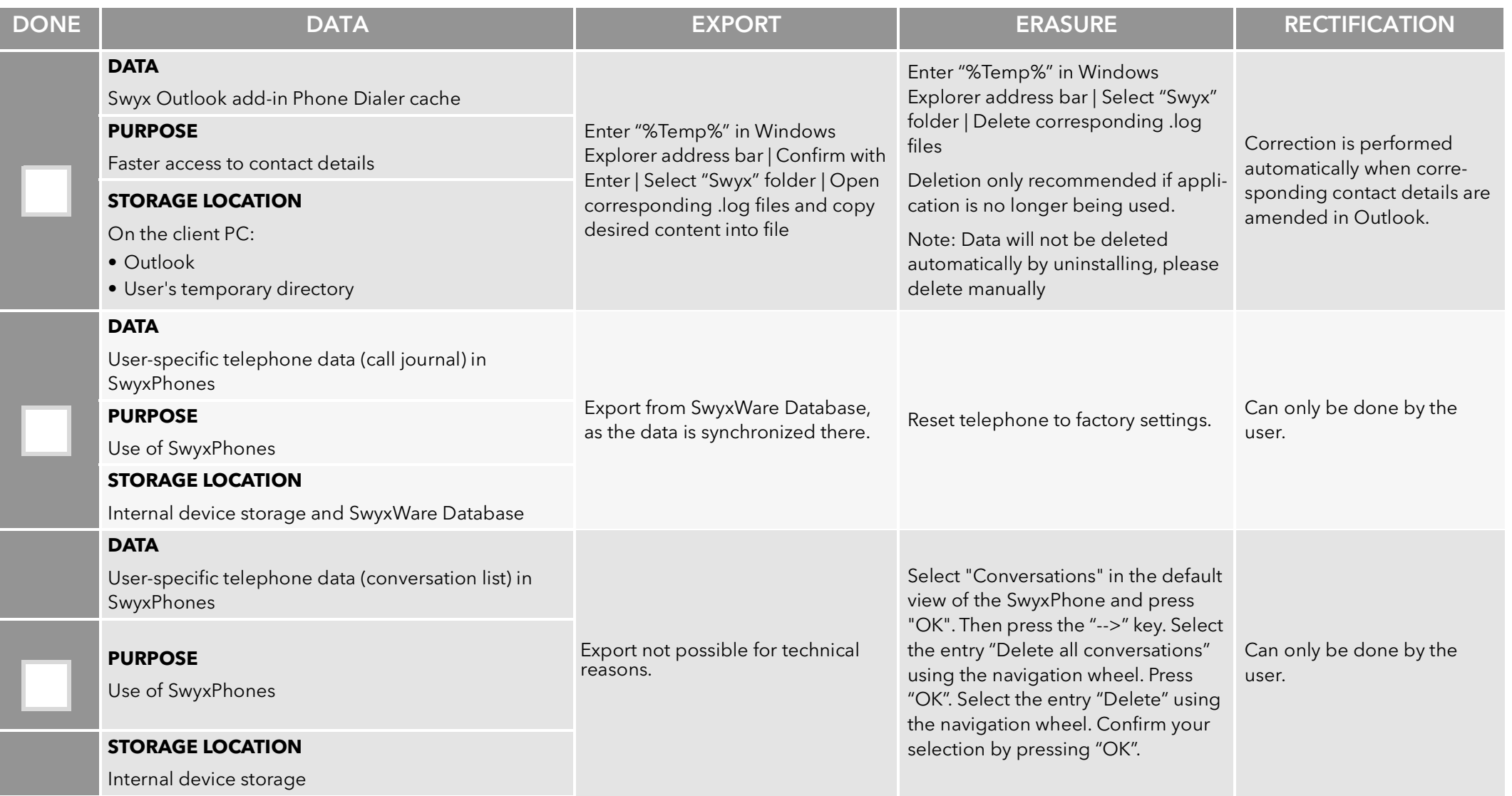

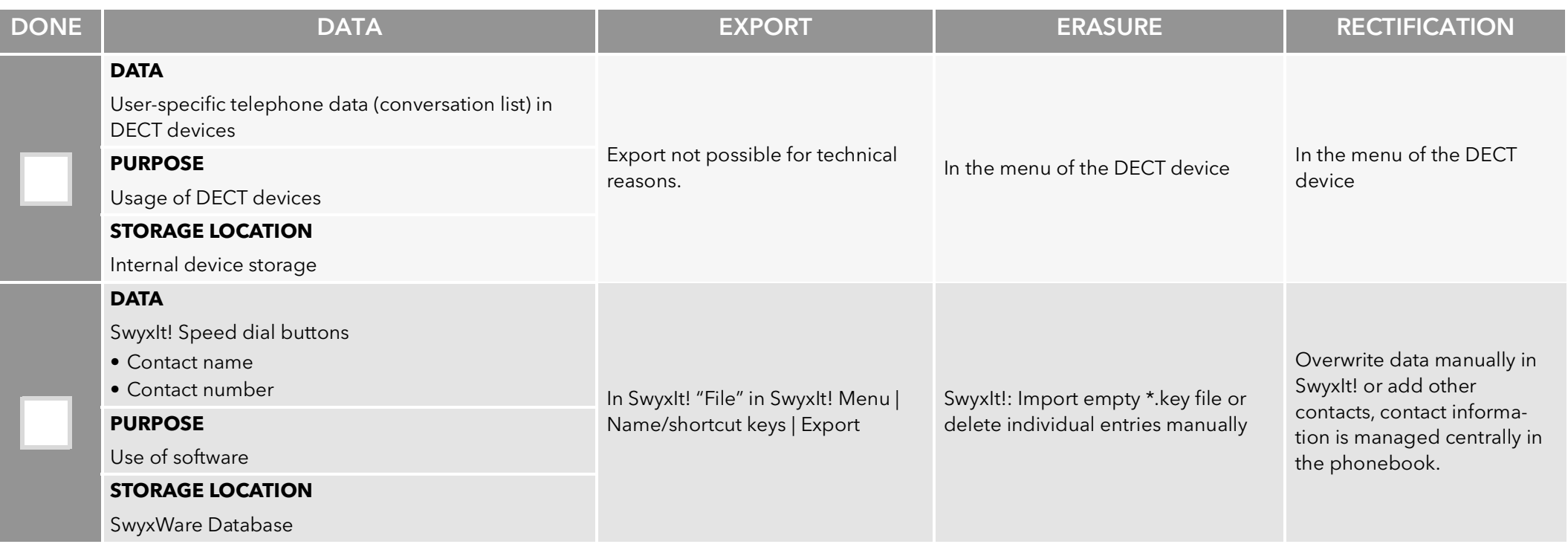

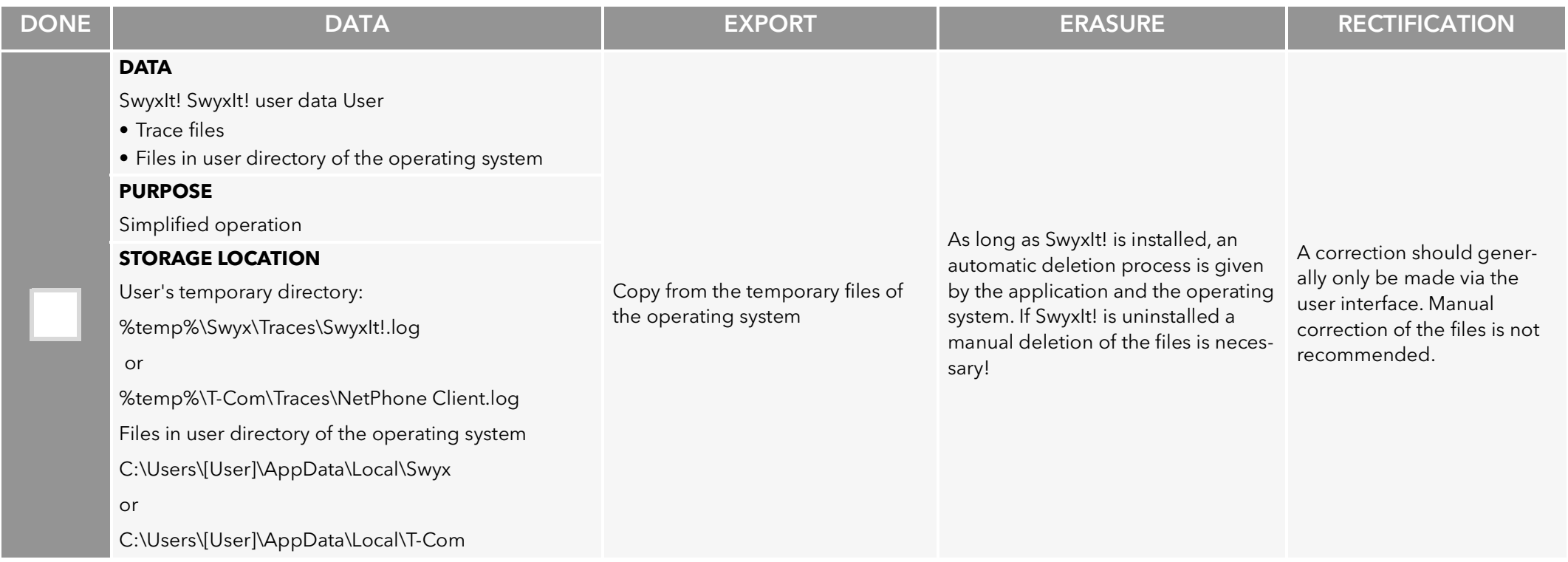

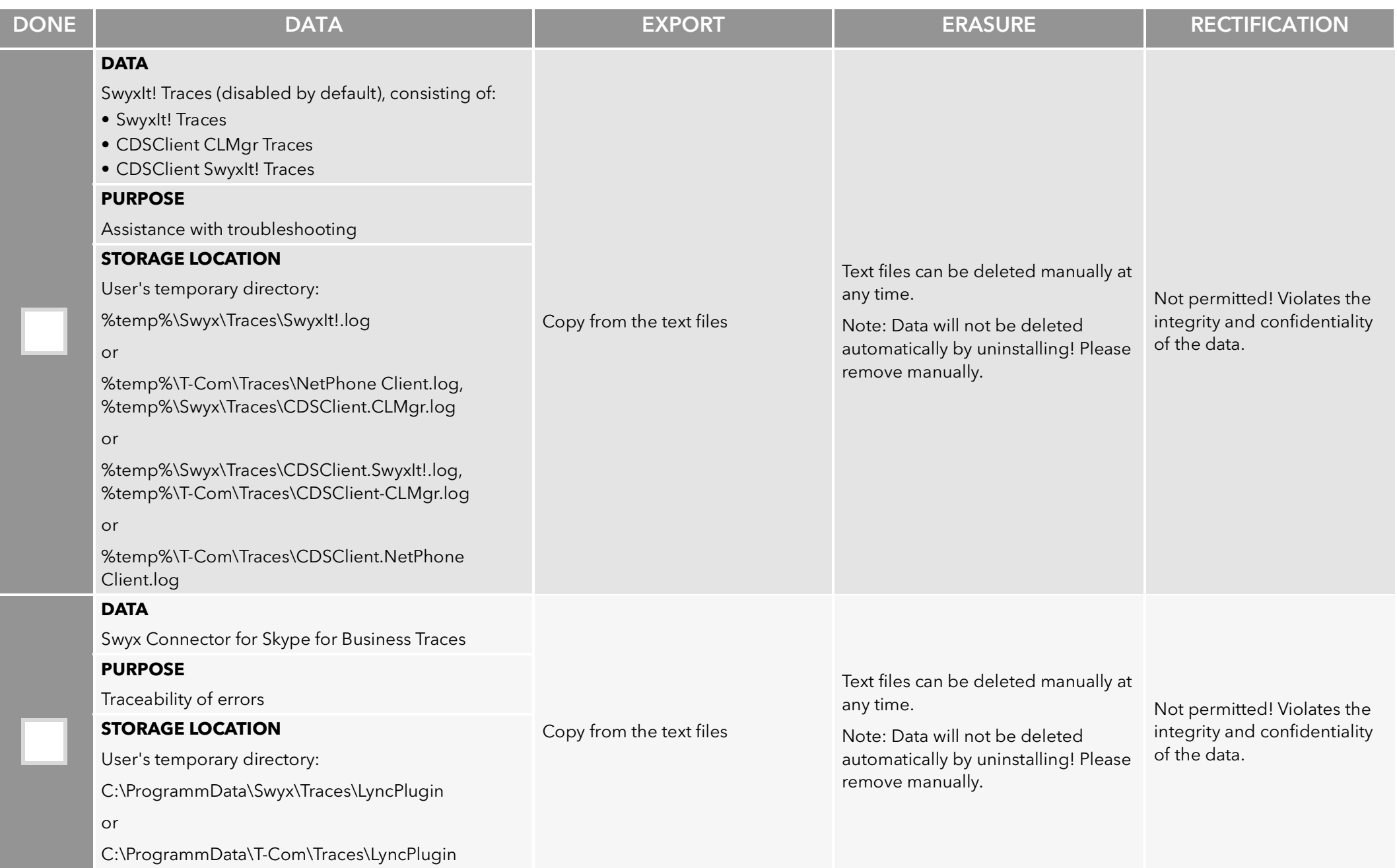

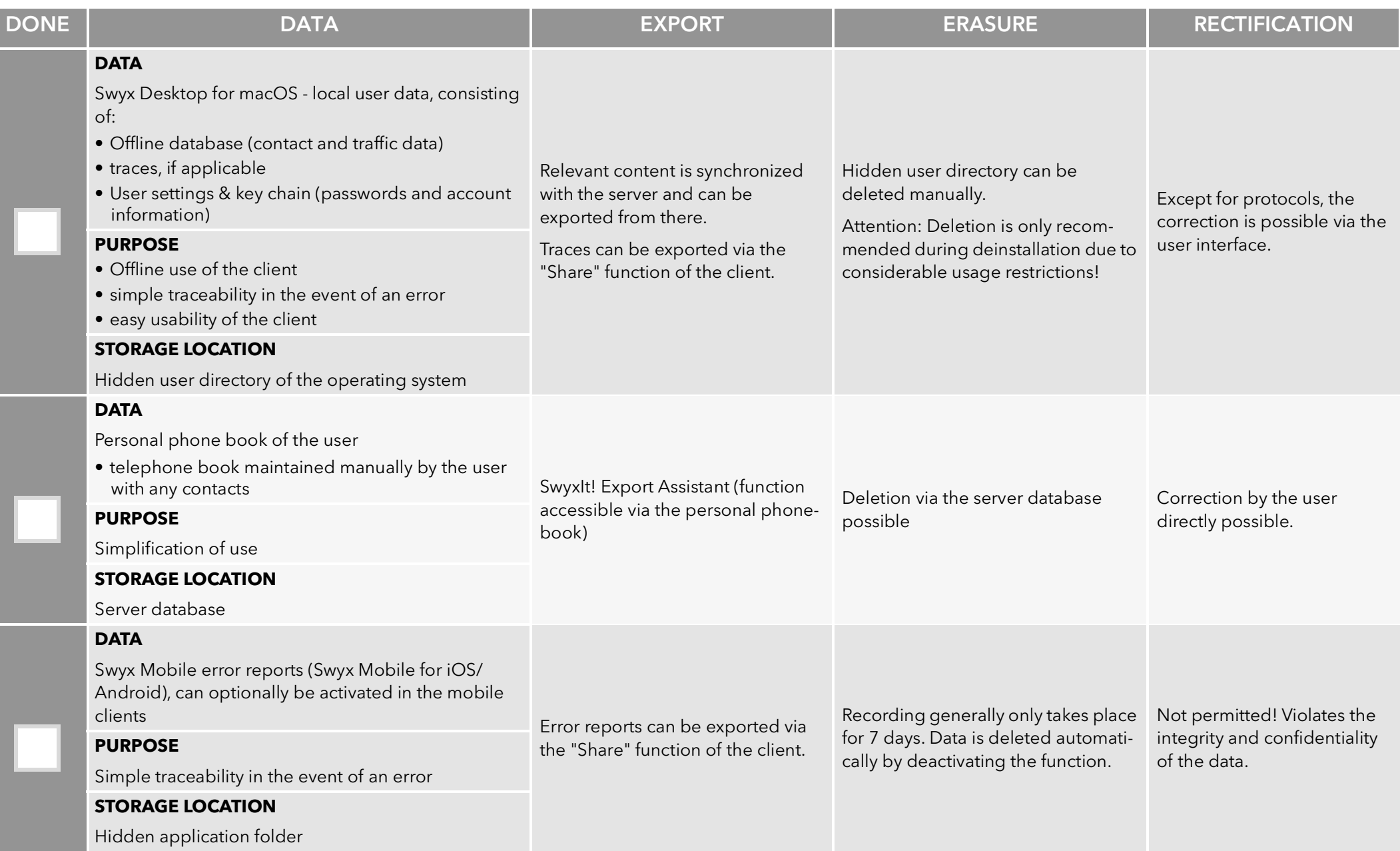

п

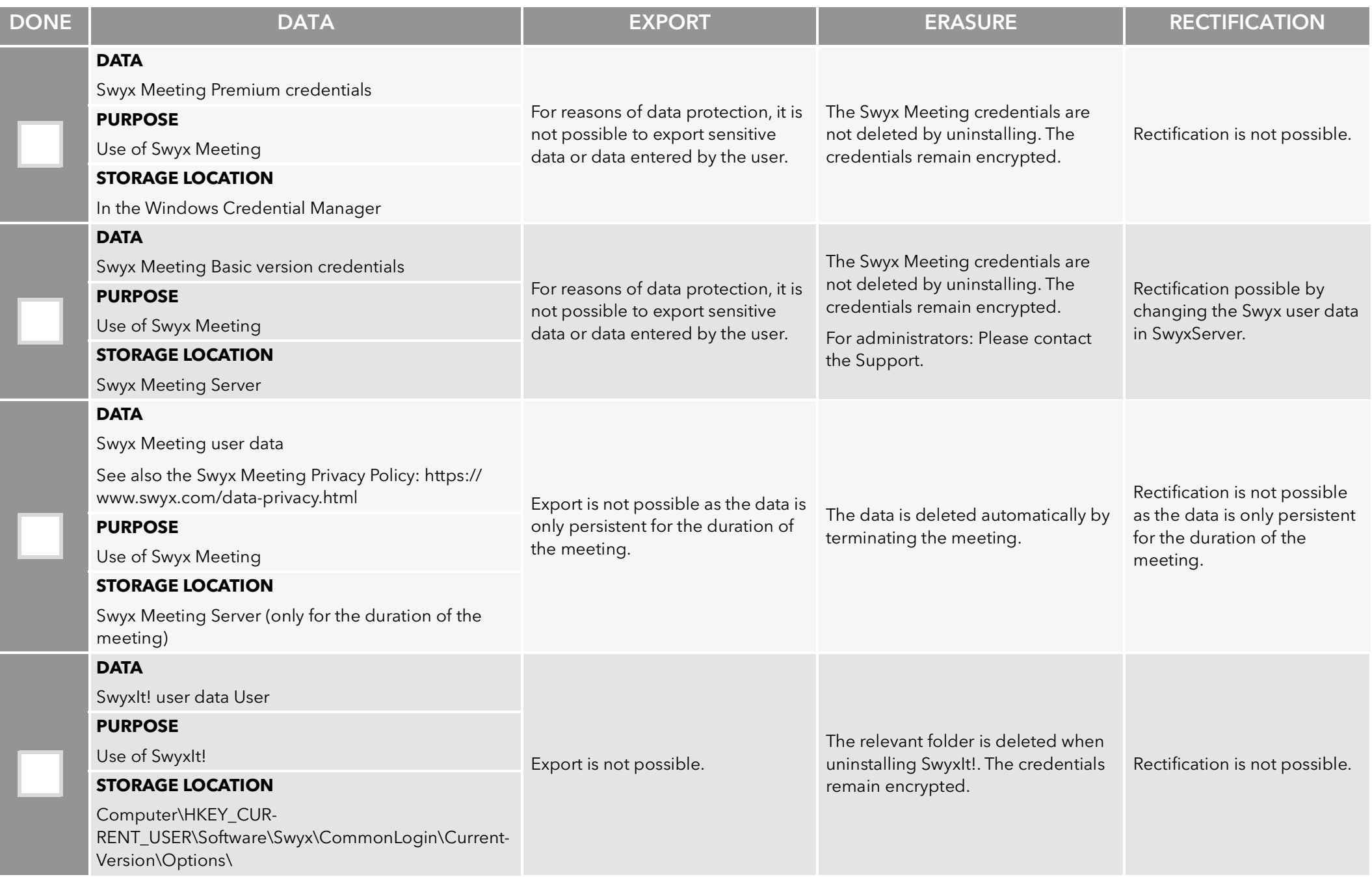

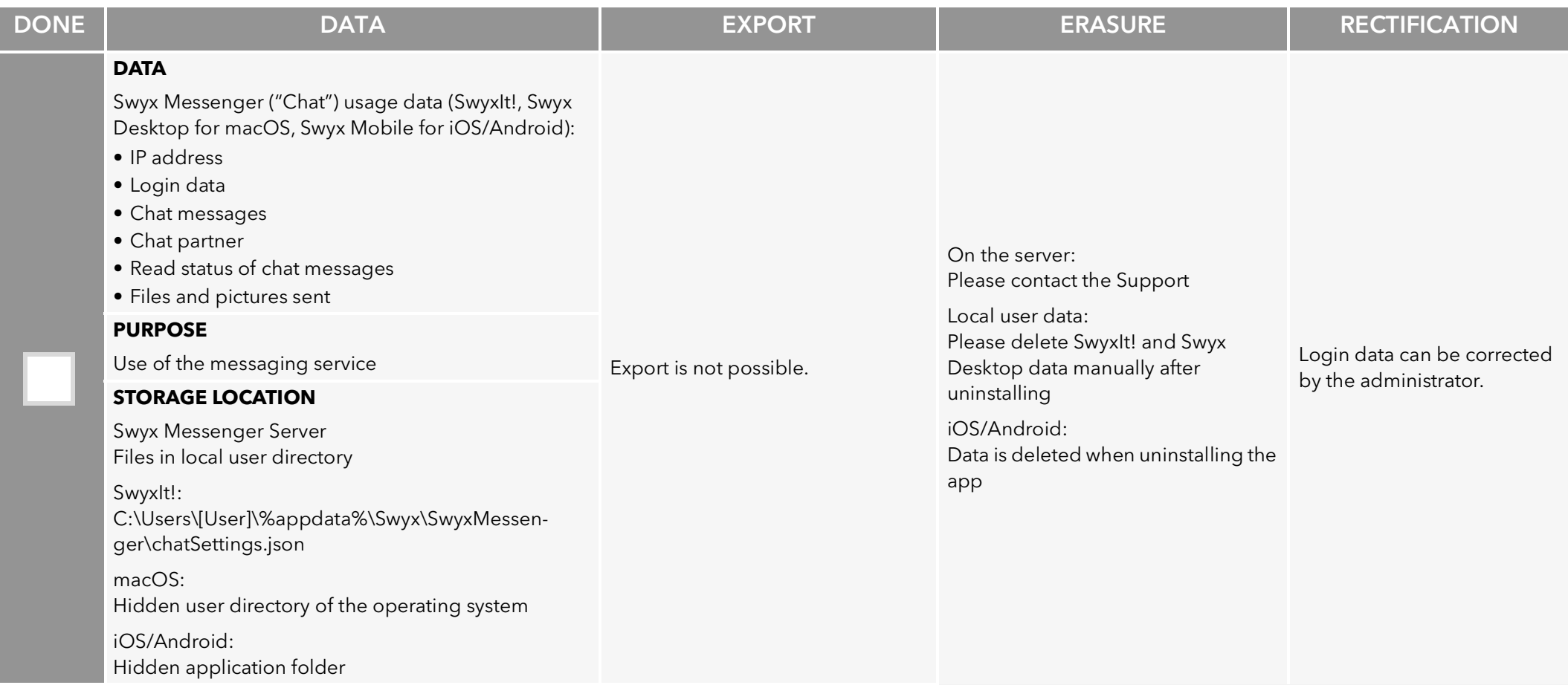